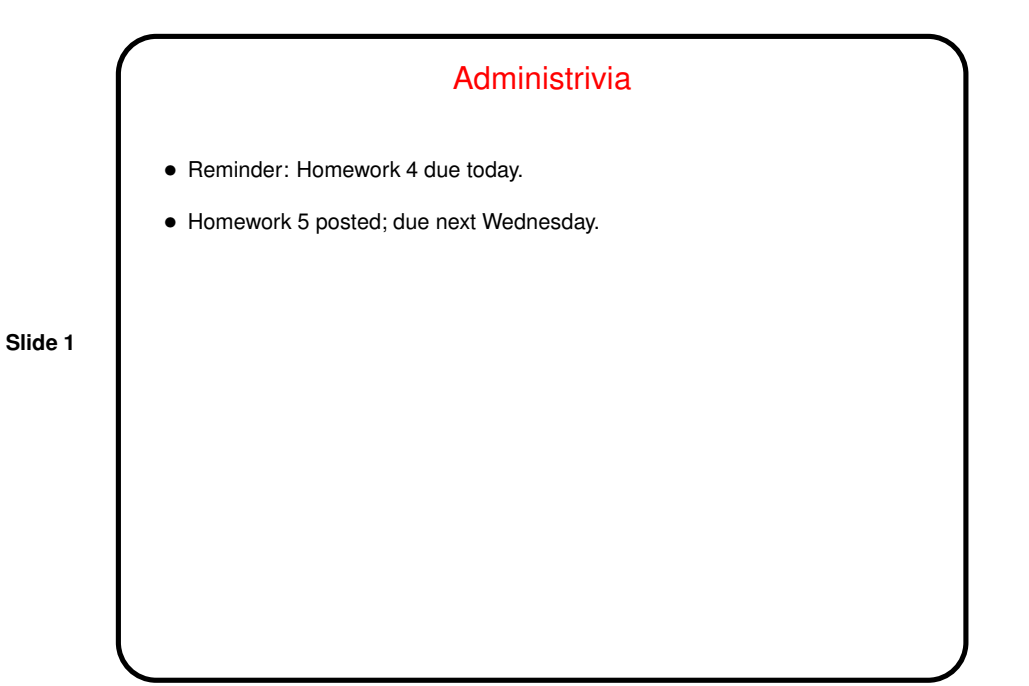

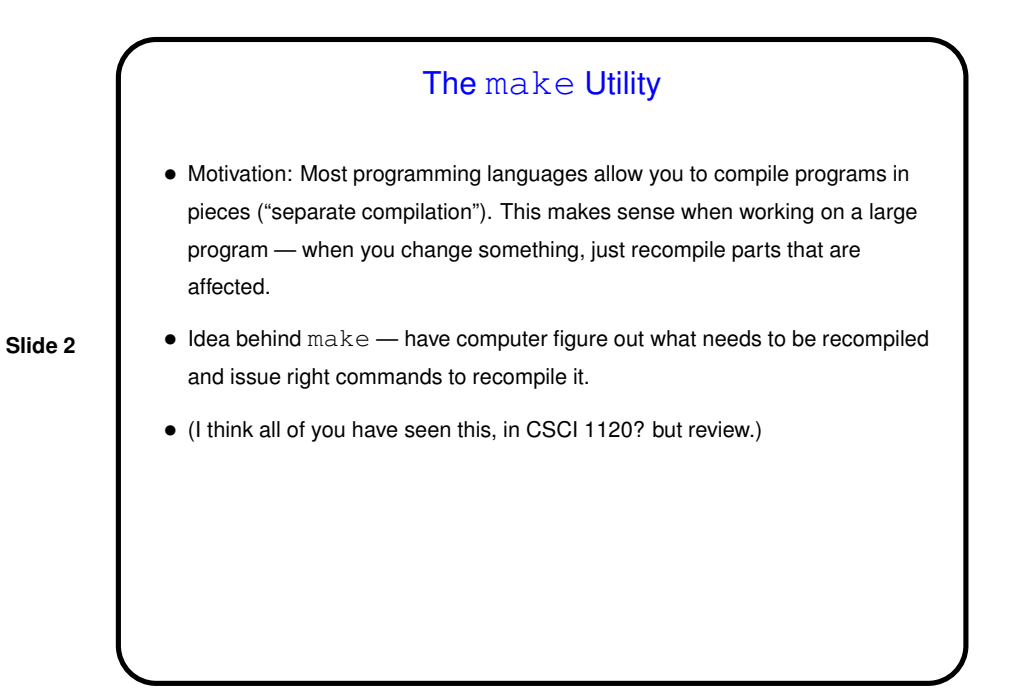

# **Makefiles**

• First step in using make is to set up "makefile" describing how files that make up your program (source, object, executable, etc.) depend on each other and how to update the ones that are generated from others. Normally call this file Makefile or makefile.

**Slide 3**

- Simple example on "sample programs" page.
- When you type make, make figures out (based on files' timestamps) which files need to be recreated and how to recreate them.

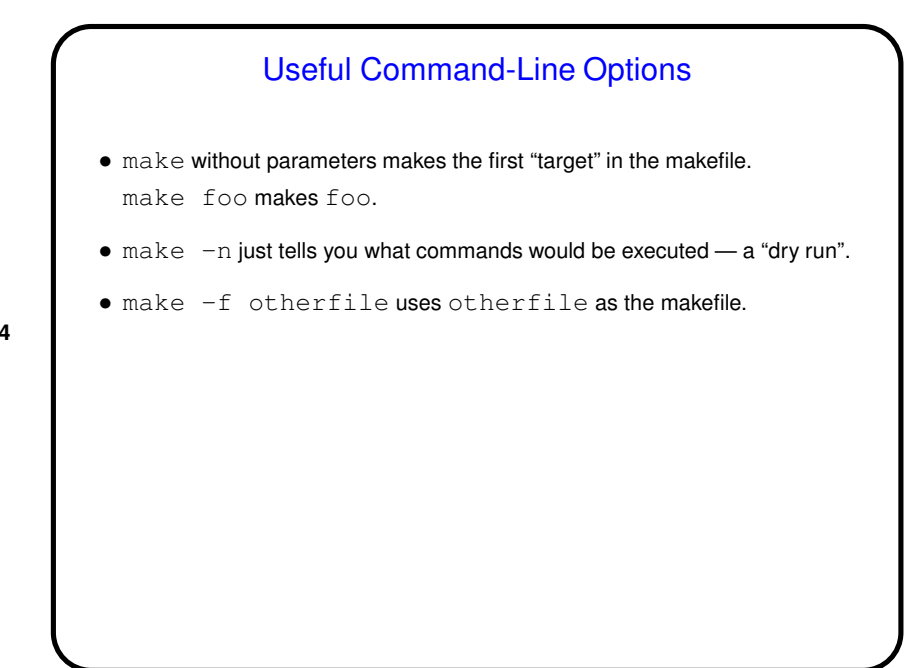

**Slide 4**

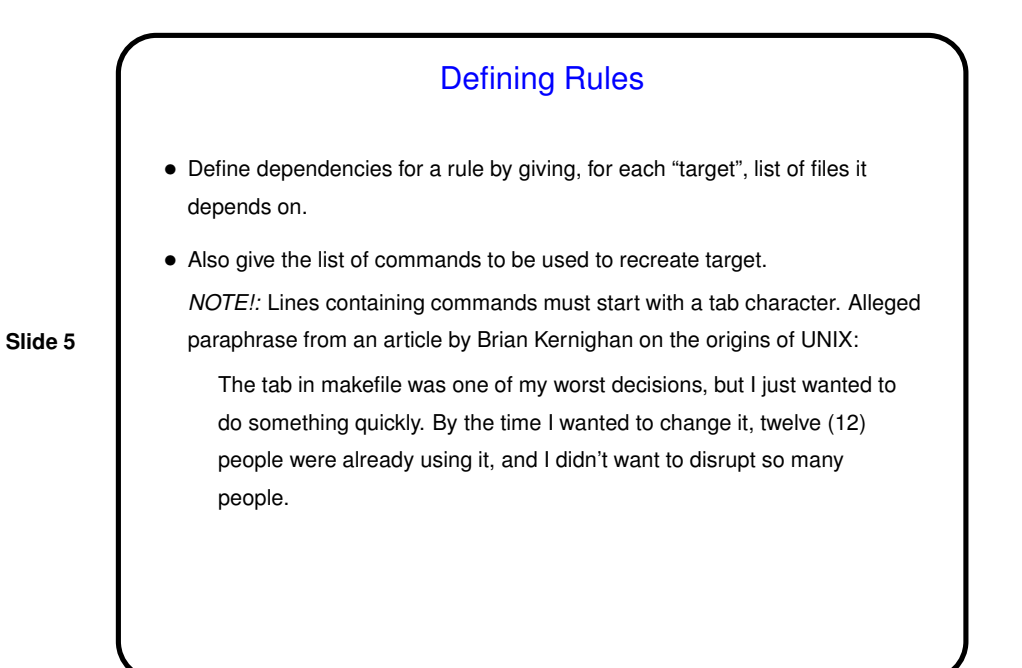

Phony Targets • Normally targets are files to create (e.g., executables), but they don't have to be. So you can package up other things to do . . . • Example — many makefiles contain code to clean up, e.g.: clean: -rm \*.o main To use — make clean.

**Slide 6**

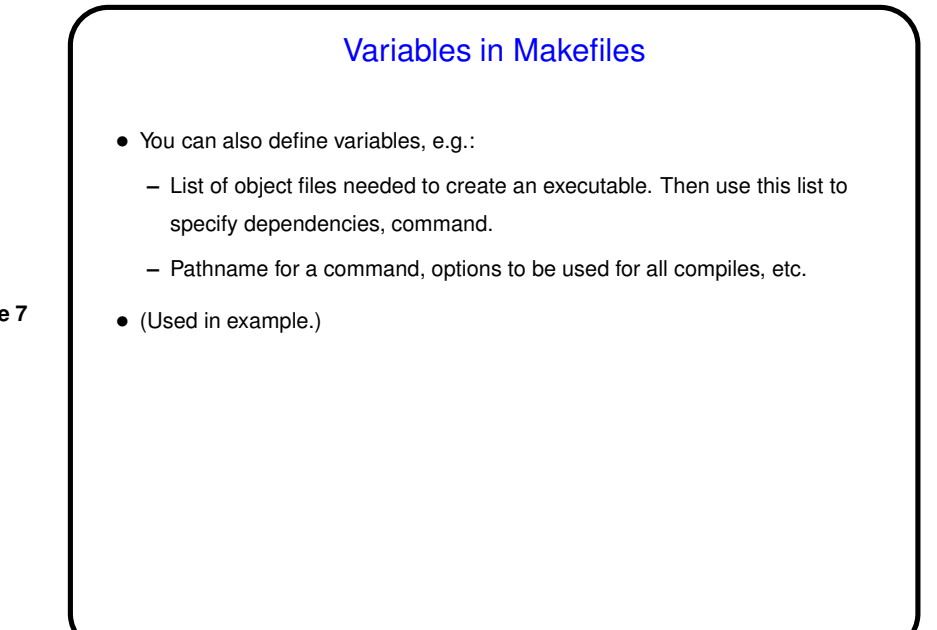

### **Slide 7**

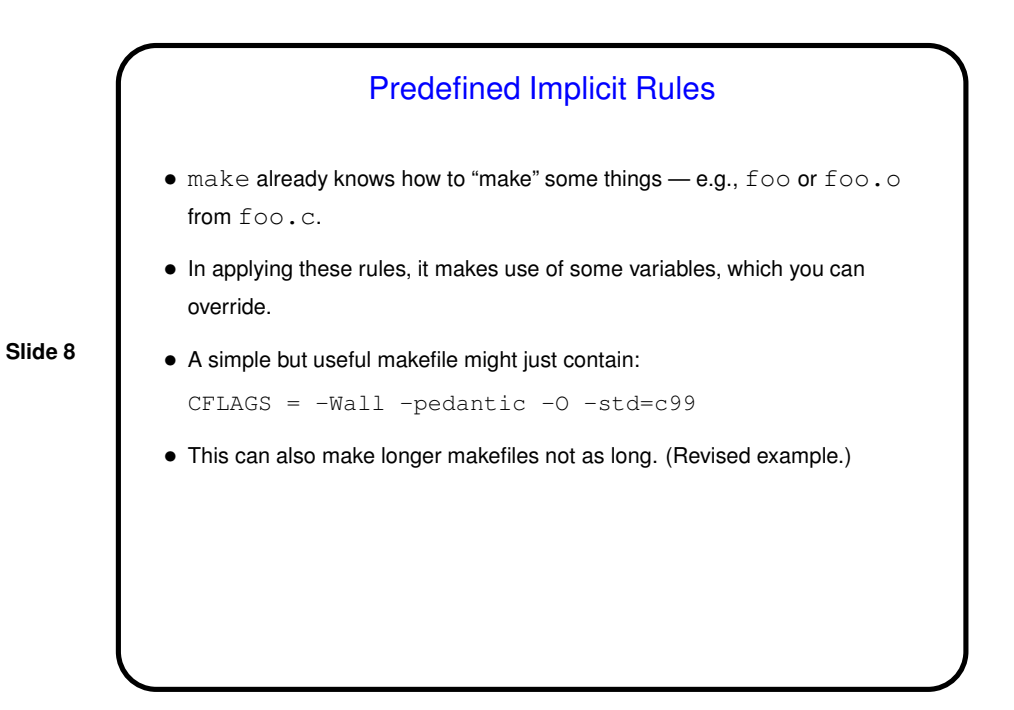

# make — Overriding Variables at Runtime

• Something else that can be useful in makefiles is providing variables that can be overridden at runtime. For example, if in the makefile you have

```
CFLAGS = -Wall -pedantic $(OPT)OPT = -O
```

```
you can override $OPT with e.g., make OPT=-g foo.
```
**Slide 9**

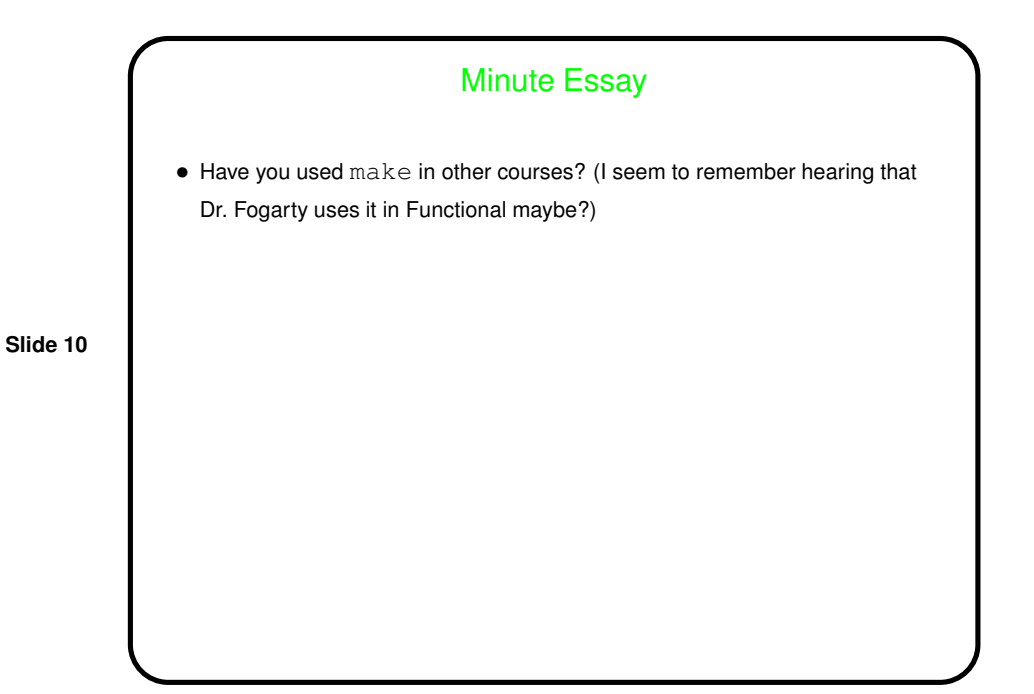